Java Overview Part II Based on Notes by J. Johns (based on Java in a Nutshell, Learning Java) Also Java Tutorial, Concurrent Programming in Java

### Access Control

- **Public** everyone has access
- **Private** no one outside this class has access
- **Protected** subclasses have access
- **Default** package-access

# Final Modifier

- final class cannot be subclassed
- final method cannot be overriden
- final field cannot have its value changed. Static final fields are compile time constants.
- final variable cannot have its value changed

# Static Modifier

- static method a class method that can only be accessed through the class name, and does not have an implicit *this* reference.
- static field A field that can only be accessed through the class name. There is only 1 field no matter how many instances of the class there are.

# **Topics**

- Concurrent Programming in Java
	- Threads
	- Synchronization
	- Groups/Priorities
	- Inter-thread communication
- java.io package
	- Streams
	- Readers/Writers
	- Object serialization/persistence

# Concurrent Programming

- What is a Thread?
- What can go wrong with a Thread?
- How can we fix it?
- How does Java handle them?
- Why would I use them?

### What is a Thread?

- A Thread is a *single, sequential flow of control within a program*.
- Now they are so ubiquitous that you don't notice any more.

– DOS vs. Windows

#### Processes vs. Threads

- Processes
	- Completely separate, unrelated concurrent execution on the level of the operating system. (eg multiple programs running at the same time)
- Threads
	- Concurrent units of execution within a given program. (eg pulling down a menu while loading a web page within a web browser)

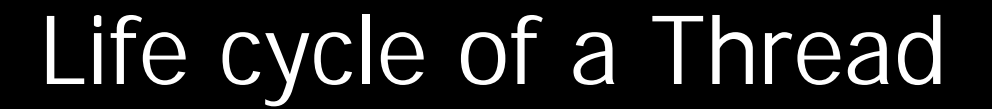

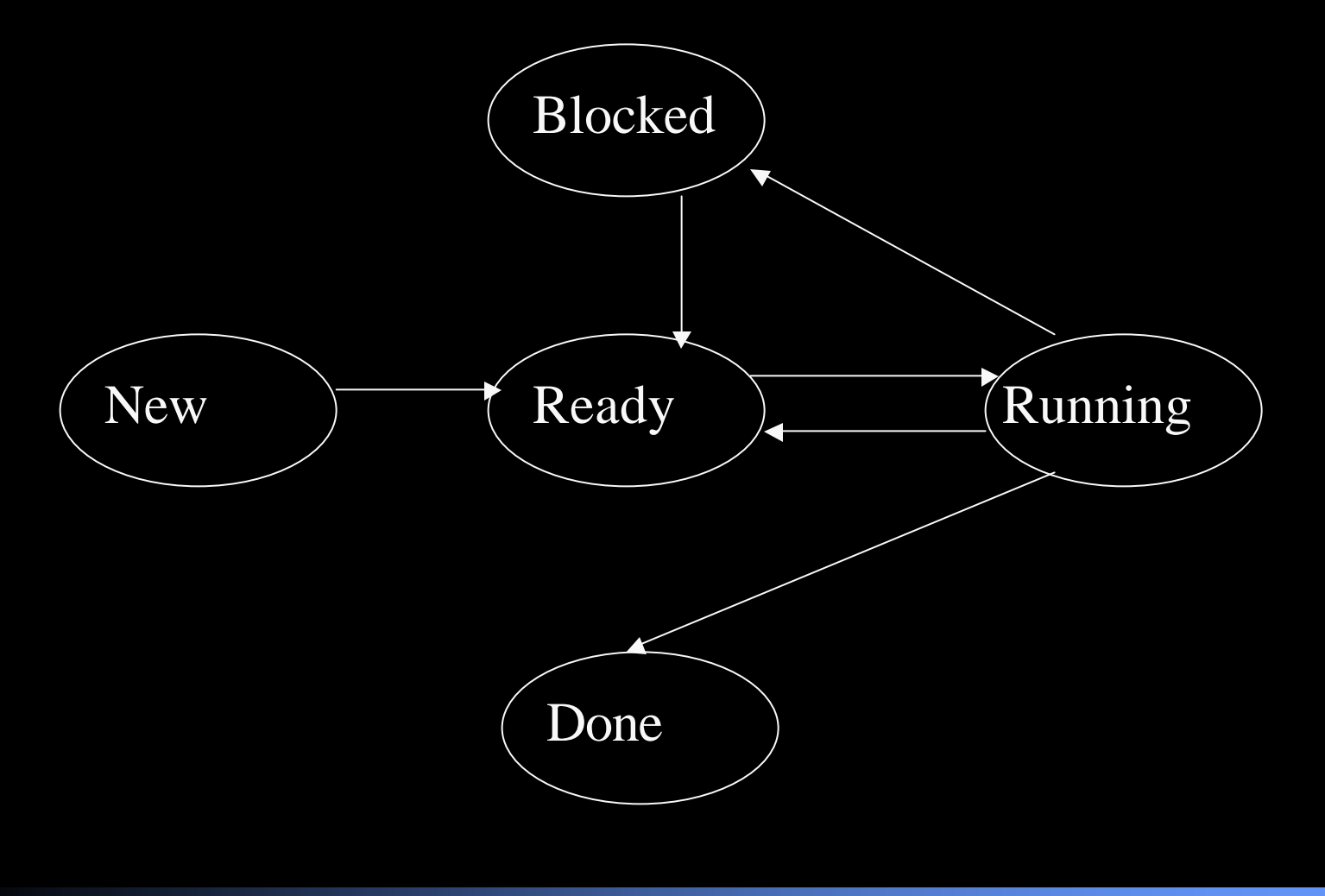

# Life cycle of a Thread (cont'd)

- The OS can interrupt the thread at **any**  time while it is running, and allow **any**  other thread to run.
- Threads can put themselves into a wait state until another thread wakes them up.

### What can go wrong?

- Assuming that threads, existing in the same program, have access to the same variable.
- What if one is reading data from an array, gets interrupted, and another one writes to that array, even though the thread wanted the old values?

### What can you do about it?

• synchronized is a keyword that can be applied to a method to say that one and only one thread will have access to this method at a time.

public synchronized void blah() { }

#### More on synchronized

• synchronized deals with locks on a given object. Every object only has 1 lock. It can be used as a statement inside a block of code instead of on a whole method.

```
synchronized (o) { … }
```
{ …

}

More on synchronized public synchronized void blah() {…} Is the same as public void blah () { synchronized (this) { }

}

#### More that can go wrong

• What happens if you have two things that do this - deadlock

}

public void doSomething() { public void doOther() { Synchronized (a) { Synchronized (b) {

// code

} }

}

Synchronized (b) { Synchronized (a) { // code } }

# How does Java handle Threads?

- Subclass java.lang.Thread, or implement java.lang.Runnable.
- After you instantiate a thread, it is in the *ready* state.
- To start running a Thread, call the start method on it.

How does Java handle them? (cont'd)

- To implement Runnable, you need to have a method that override public void run();
- This is the method that implements the running section of the thread life-cycle.
- The thread dies (stops) when the run method terminates.

How does Java handle them? (cont'd)

• The run method may be interrupted at any time by the operating system and put into the interrupted state, but that's not something you really need to handle.

#### How does Java handle them? (cont'd)

```
• Run methods generally look like:
public class SomeThread extends 
 Thread {
    public void run() {
         while (notDone) {…}
     }
    public void finish() {
         notDone = false;
```
}

}

# Thread examples

- Test: Ten threads printing their name three times.
- Test2: Main thread joins printing threads.
- Test3: Each thread yields after printing.
- Test4: Printing threads yield randomly.

# Advanced Thread Features

- All Java Threads have a priority. If you want a thread to run more relative to other threads, give it a higher priority.
- Threads can be grouped in ThreadGroup objects
- Test7: Two groups of threads
- Test8: Printing threads with priority

# Why would I use them?

- Most advance programs rely on Threads for various tasks.
- ThreadLister Example
- 2 cases:
	- When you want to be doing 2 different things simultaneously.
	- When you have a large problem that can be broken up and solved in smaller sections, or large I/O bound processes.

### Inter-Thread Communication

- Sometimes one thread may be interested in the activities of another. Or, one could have a functional dependency on another.
	- Reading from a file or over a network?
	- Waiting for a given thread to return a result.
	- Polling (Busy Waiting) vs. Notification
	- BadConsumer Example

# Waiting for notification

- As defined in object, every object has a wait(), notify(), and notifyAll() method. – These should never be overridden
- They can only be called from inside synchronized blocks, and they only effect other threads in synchronized blocks which are synchronized on the same object.

# wait() (cont'd)

- When a thread enters a *wait* state, it does nothing until it is *notified* by another thread.
- It also gives up it's lock on the object when wait is called.

```
public synchronized blah() {
```

```
wait();
```
}

```
… // do something
```
# notify()

- To awaken a thread, a different thread which has a lock on the same object must call notify.
- When notify is called, the block that had the lock on the object continues to have it's lock it releases it.
	- **Then** a thread is awakened from its wait() and can grab the lock and continue processing.

# notify() (cont'd)

- Note that you don't specify what is being awoken in notify(). If there are more than 1 thread waiting on the same condition, you have no control of which awakens.
- notify() only awakens 1 thread.
- notifyAll() awakens **all** threads.

# notifyAll() (cont'd)

- There are two versions notify() and notifyAll().
- Notify is safe only under 2 conditions:
	- When only 1 thread is waiting, and thus guaranteed to be awakened.
	- When multiple threads are waiting on the same condition, and it doesn't matter which one awakens.
- In general, use notifyAll()

#### Break?

- Is it time for a break?
- I hope so.

# java.io Abstract Classes

- There are 4 abstract classes for java.io that are very analogous to one another, but they do slightly different things.
	- Reader
	- Writer
	- InputStream
	- OutputStream

# Reader/Writer

- Used to read and write text.
- They are very nice because they handle unicode character conversion for you.
- Methods provided:
	- int read()
	- int read(char[] buf)
	- int read(char[] buf, int offset, int len)

# InputStream/OutputStream

- Used to read and write everything else
- Methods provided:
	- int read()
	- int read(byte[] buff)
	- int read(byte[] buff, int offset, int len)
- In general, for every read method, there is a write method.

# File Input and Output

- Something useful !!!
- FileReader/Writer and FileInputStream/OutputStream
- In general use the readers and writers for text files, and streams for when you don't know what may be in the files.

• Example

# cat.java notes

- Separate Exception checking
- read() returns -1 when at the end of the file.
- Reading and writing are *always* done inside try/catch statements.
	- Why?
- I used the 0-parameter read, but ones with arrays work faster.

# cat2.java

- BufferedReader is nice for its readLine() method.
- Note: *Wrapping* streams/readers is not quite like calling a copy constructor.
	- Since any type of reader/stream can be buffered, after a stream is created with a certain source, it is passed to a constructor for use of that class's special properties.

# Wrapping Streams/Readers

- Streams/Readers extend their parent classes with more complex ways to read/write data than the 3 basic read/write methods
- BufferedReader is a wrapper that allows lines of data to be read at a time. Internally, it's just using the 3 basic read/write methods.

# Wrapping (cont'd)

- What's the big deal?
- By wrapping streams, functionality can be added easily to any I/O operation to and destination.

# Specialized Wrappers

- Buffering can be done for every stream.
- You can filter any I/O stream to provide a layer between input and output.
- Data of different primitive types can be read/written with DataInputStreams.
- PrintStream is used for terminal type textual representation of data.
- There are I/O wrappers for arrays and Strings as well.

# More specialized wrappers

- There are pipes to allow communication between threads
- There are additional packages java.util.zip and java.util.jar to read and write zip and jar files, using the same I/O paradigm.
- Gzip example

# What to notice from gzip.java

- Streams can be wrapped several levels.
- References are declared outside the try/catch block, and instantiated inside.
- We're still using basic read/write methods, but they work well with buffers.
- All streams should **ALWAYS** be closed separately.

### More complex exception handling

- Finally clause code in it is always run, irregardless of if an exception is thrown or not.
	- Any code you want to run no matter what should be there (eg closing streams)

# Object Serialization

- Wouldn't it be nice to be able to just write or read an entire object at a time, and not worry about the underlying messy parts?
- All you have to do is implement java.io.Serializable.
- That's It! Done!

# Object Serialization (cont'd)

- writeObject() will throw an Error if the object passed to it is not Serializable.
- You can control serialization by implementing the Externalizable interface.
- readObject() returns something of type Object, so it needs to be cast.

# Object Serialization (cont'd)

- If a field is transient, it's value is not persistent when the object is serialized.
	- This is useful if your object has members that are not necessary for the object to be reconstructed.
- Overall, this is very useful for high-level object storage.

# java.io.File

- The File class is very useful for information about files and the directory structure.
- Constructer takes a String for the name
- Useful methods:
	- .exists()
	- .isDirectory()
	- .listFiles() Lists the files if it's a directory

# java.io.File (cont'd)

- .canRead() / .canWrite() check permissions
- File.listRoots() returns an array of the roots of a file system.
- .length()
- .delete()
- Look in the documentation for the rest.

# java.io.RandomAccessFile

- *Not* a stream file.
- There is a file "pointer" which you can use to read and write to random place in the file.
- You can read and write only primitive data types - writeByte(), writeInt(), writeBoolean()
- It's faster to jump between points in the file, than search an entire stream file.